# **СПОСОБЫ ВКЛЮЧЕНИЯ ТРЕХФАЗНЫХ ДВИГАТЕЛЕЙ В ОДНОФАЗНУЮ СЕТЬ.**

⦿ Всякий асинхронный трехфазный двигатель рассчитан на два номинальных напряжения трехфазной сети 380 /220 - 220/127 и т. д. Наиболее часто встречаются двигатели 380/220В. **Переключение двигателя с одного напряжения на другое производится подключением обмоток «на звезду» - для 380 В или на «треугольник» - на 220 В.** Если у двигателя имеется колодка подключения, имеющая 6 выводов с установленными перемычками, следует обратить внимание в каком порядке установлены перемычки.

 ⦿ Если у двигателя отсутствует колодка и имеются 6 выводов - обычно они собраны в пучки по 3 вывода. В одном пучке собраны начала обмоток, в другом концы (начала обмоток на схеме обозначены точкой).

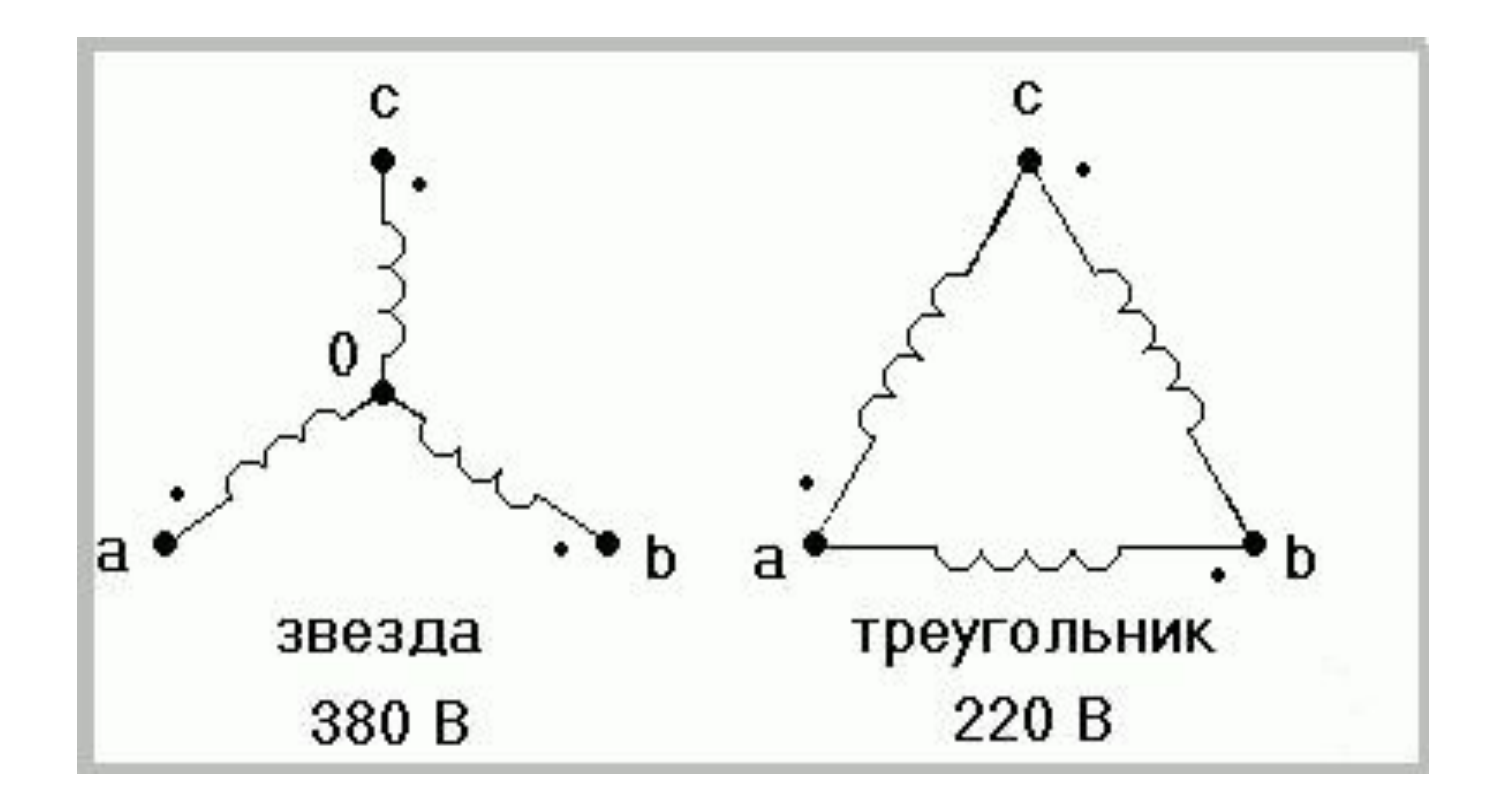

⦿ В данном случае «начало» и «конец» понятия условные, важно лишь чтобы направления намоток совпадали, т. е. на примере «звезды» нулевой точкой могут быть как начала, так и концы обмоток, а в «треугольнике» - обмотки должны быть соединены последовательно, т. е. конец одной с началом следующей. Для правильного подключения на «треугольник» нужно определить выводы каждой обмотки, разложить их попарно и подключить по след. Схеме (рис). Если развернуть эту схему, то будет видно, что катушки подключены «треугольником».

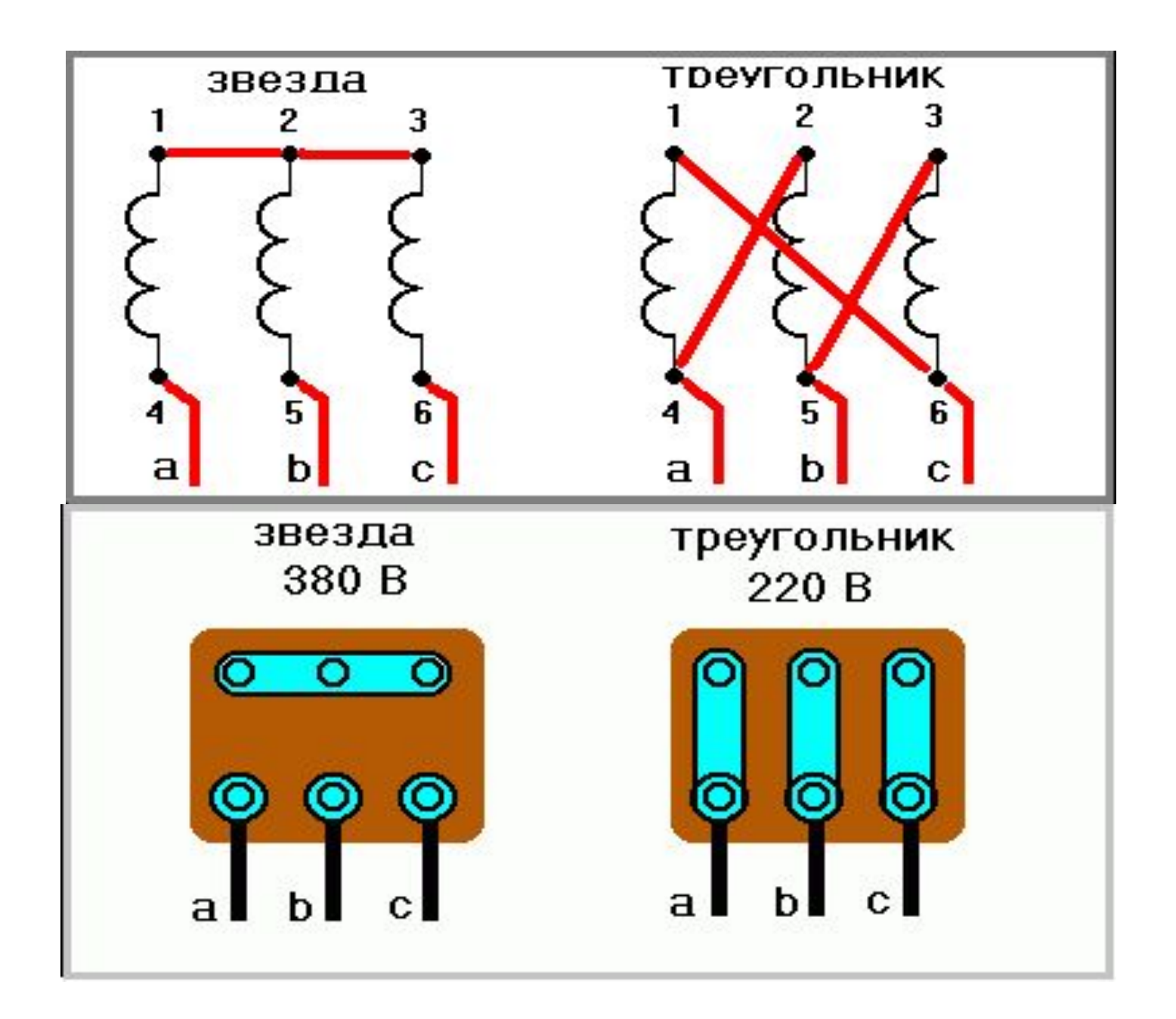

⦿ Если у двигателя имеется только 3 вывода, следует разобрать двигатель: снять крышку со стороны колодки и в обмотках найти соединение трёх обмоточных проводов (все остальные провода соединены по 2). Соединение трёх проводов является нулевой точкой звезды. Эти 3 провода следует разорвать, припаять к ним выводные провода и объединить их в один пучок. Таким образом мы имеем уже 6 проводов, которые нужно соединить по схеме треугольника.

⦿ Трехфазный двигатель вполне успешно может работать и в однофазной сети, но ждать от него чудес при работе с конденсаторами не приходится. Мощность в самом лучшем случае будет не более 70% от номинала, пусковой момент сильно зависит от пусковой емкости, сложность подбора рабочей емкости при изменяющейся нагрузке. Трехфазный двигатель в однофазной сети это компромисс, но во многих случаях это является единственным выходом.

- ⦿ Существуют формулы для расчета емкости рабочего конденсатора, но они не корректными по следующим причинам:
	- 1. Расчет производится на номинальную мощность, а двигатель редко работает в таком режиме и при недогрузке двигатель будет греться из-за лишней емкости рабочего конденсатора и как следствие увеличенного тока в обмотке.
- 2. Номинальная емкость конденсатора указанная на его корпусе отличается от фактической + /- 20%, что тоже указано на конденсаторе. А если измерять емкость отдельного конденсатора, она может быть в два раза большей или на половину меньшей.

⦿ Поэтому лучше подбирать емкость к конкретному двигателю и под конкретную нагрузку, измеряя ток в каждой точке треугольника, стараясь максимально выравнить его подбором емкости. Поскольку однофазная сеть имеет напряжение 220 В, то двигатель следует подключать по схеме «треугольник». Для запуска ненагруженного двигателя можно обойтись только рабочим конденсатором.

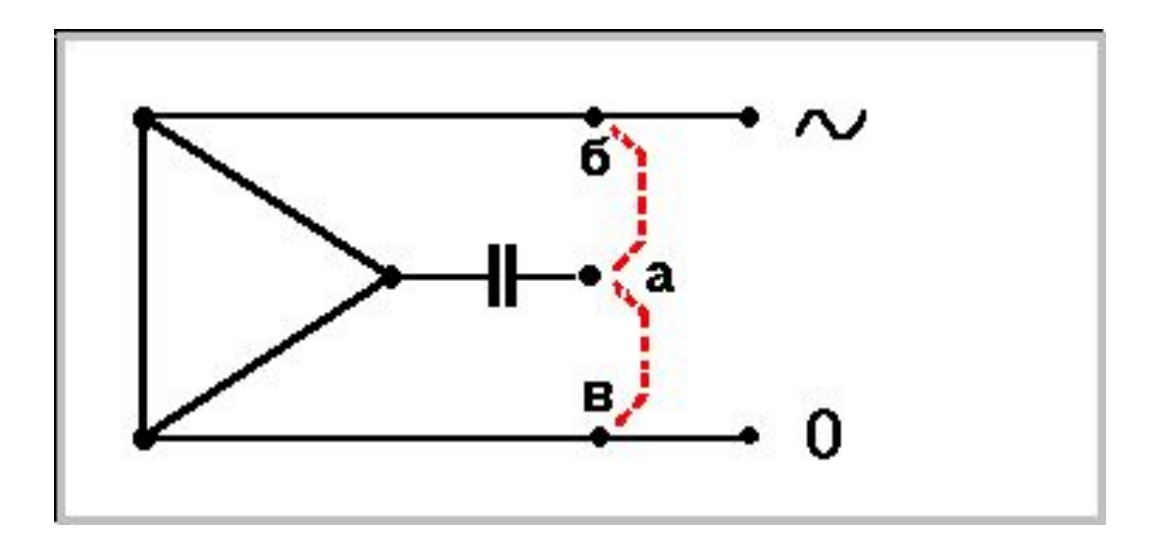

⦿ Направление вращения двигателя зависит от подключения конденсатора (точка *а*) к точке *б* или *в*.

Практически ориентировочную ёмкость конденсатора можно определить по формуле:

 C (мкФ) = P (Вт) /10, где C – ёмкость конденсатора , P – номинальная мощность двигателя.

⦿ Включение двигателей с оборотами выше 1500 об/мин, либо нагруженных в момент пуска, затруднено. В таких случаях следует применить пусковой конденсатор, ёмкость которого зависит от нагрузки двигателя, подбирается экспериментально и ориентировочно может быть от равной рабочему конденсатору до в 1,5 – 2 раза большей. В дальнейшем, для понятности, все что относится к работе будет зеленого цвета, все что относится к пуску будет красного, что к торможению синего.

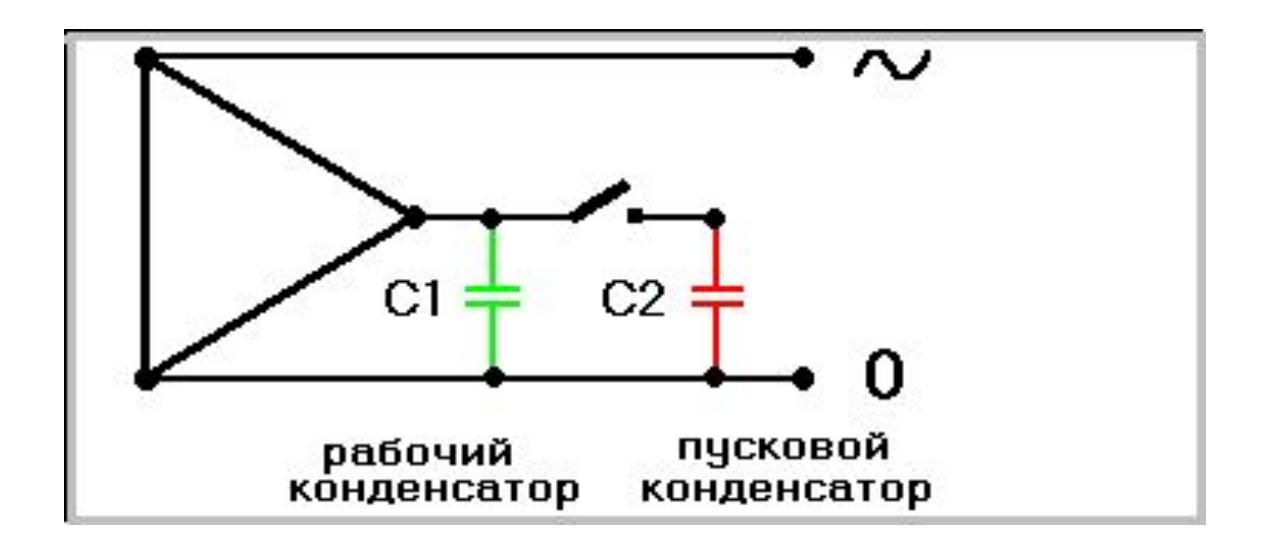

⦿ Включать пусковой конденсатор в простейшем случае можно при помощи нефиксированной кнопки. Для автоматизации пуска двигателя можно применить реле тока.

⦿ Т. к. конденсатор остаётся заряженным и в момент повторного запуска двигателя, между контактами возникает довольно сильная дуга и серебряные контакты свариваются, не отключая пусковой конденсатор после пуска двигателя. Чтобы этого не происходило, следует контактную пластинку пускового реле изготовить из графитовой или угольной щётки (но не из медно-графитовой, т. к. она тоже залипает). Также необходимо отключить тепловую защиту этого реле, если мощность двигателя превышает номинальную мощность реле.

Схемы пуска двигателей в ход должны предусматривать создание большого пускового момента при небольшом пусковом токе и, следовательно, при небольшом падении напряжения при пуске. При этом может требоваться плавный пуск, повышенный пусковой момент и т. д.

На практике применяются следующие способы пуска:

- непосредственное присоединение к сети — прямой пуск;

- понижение напряжения при пуске;

включение сопротивления в цепь ротора в двигателях с фазовым ротором.

⦿Прямой пуск применяется для двигателей с короткозамкнутым ротором. Для этого они проектируются так, чтобы пусковые токи, протекающие в обмотке статора, не создавали больших механических усилий в обмотках и не приводили к их перегреву. Но при прямом пуске двигателей большой мощности в сети могут возникать недопустимые, более 15%, падения напряжения, что приводит к неустойчивой работе пусковой аппаратуры (дребезжание), подгоранию контактов и практически к невозможности пуска.

- ⦿ Такие явления могут быть в маломощной сети или при большом удалении от подстанции пускаемого двигателя.
- **◎ В момент включения асинхронного двигателя** к электросети в цепи обмоток статора появляется большой пусковой ток. Он в 5-7 раз выше номинального тока асинхронного двигателя. При малой инерционности применяемого механизма скорость асинхронного двигателя довольно быстро увеличивается до установленного значения, а большой ток спадает, достигая значения нормальной нагрузке электродвигателя.

⦿ В подобных условиях пусковая сила тока не представляет особой опасности для асинхронного двигателя, так как он быстро спадает и не может создать чрезмерного перегрева обмоток машин. Но этот большой бросок тока в электроцепи асинхронного двигателя влияет на питающую электросеть и при слабой мощности последней данное влияние легко может отобразиться в значительных колебаниях напряжения электросети. Хотя при современных мощных энеросистемах и электросетях асинхронные двигатели с короткозамкнутым ротором, обычно, пускаются на полное напряжение.

⦿ Существует несколько вариантов снижения напряжения в момент пуска асинхронного двигателя. Для асинхронных двигателей, функционирующих при соединении статорной обмотки треугольником, у которых напряжение приравнивается напряжению электросети, вполне может быть использован запуск непосредственным переключением статорной обмотки со звезды на треугольник. Во время подключения асинхронного двигателя к электросети переключатель ставят в положение «звезда», при котором статорная обмотка асинхронного двигателя оказывается соединенной по схеме «звезда».

⦿ В данном варианте напряжение на статоре двигателя снижается. Уменьшается и сила тока в фазных обмотках асинхронного двигателя. При соединении статорных обмоток двигателя звездой линейный ток будет приравниваться фазному, а во время соединения треугольником он больше фазного. Поэтому, использование метода пуска асинхронного двигателя переключением обмотки статора со звезды на треугольник дает снижение пускового тока в 3 раза.

⦿ Как только ротор асинхронного двигателя наберёт обороты и разгонится до скорости, близкой к номинальной, можно осуществить переключение статорной обмотки в положение «треугольник». Появившийся при этом некоторый бросок тока невелик и особо не влияет на работу электросети. Хотя описанный вариант запуска имеет весомый недостаток. Уменьшение фазного напряжения в 3 раза при запуске несёт за собой понижение пускового момента в 3 раза, поскольку пусковой момент асинхронного двигателя прямо пропорционален квадрату напряжения. Это уменьшение пускового момента значимо ограничивает использование данного варианта запуска для асинхронных двигателей, что включаются под нагрузкой.

⦿ Уменьшение напряжения при пуске асинхронного двигателя может быть осуществлено при помощи автотрансформатора или реактора. В данном случае пусковой ток асинхронного двигателя, измеренный на выходе автотрансформатора, снижается в несколько раз. Сила тока, измеренная на входе автотрансформатора, сниженная по сравнению с пусковым током электродвигателя при прямом подключении электродвигателя в электросеть.

 ⦿ Смысл в том, что в понижающем автотрансформаторе первичная сила тока в несколько раз меньше вторичной силы тока, поэтому снижение пускового тока при автотрансформаторном запуске составляет довольно значительное понижение. Таким образом, автотрансформаторный запуск работает 3-мя ступенями. На первой ступени к электродвигателю подключают напряжение, которое равно 50-70% от номинального значения; на второй ступени, где электрический трансформатор служит реактором, электрическое напряжение составляет около 70-80% от номинального напряжения.

⦿ Поскольку использование автотрансфор-матора дает снижение пускового тока в несколько раз. Автотрансформаторный метод пуска АД, как и иные варианты запуска, основанные на снижении подаваемого напряжения, протекает уменьшением пускового момента. С точки зрения пусковых моментов и пусковых токов, автотрансформаторный вариант запуска выгоднее реакторного, поскольку при одинаковом снижении напряжения тока пуска при реакторном методе запуска снижается в U'1/U1н раз, а при автотрансформаторном варианте запуска – в (U'1/U1н)2 раз. Но трудность пусковой операции и высокая цена системы заметно ограничивают использование автотрансформаторного метода запуска асинхронных двигателей

⦿ В маломощной сети условия пуска двигателя ухудшаются для самого двигателя, ухудшается работа уже включенных двигателей и ламп накаливания, поэтому должны быть ограничения по мощности двигателя в зависимости от вида нагрузки сети и количества пусков двигателя. Существуют следующие ограничения мощности двигателя.

- <sup>⦿</sup>Трансформатор, питающий чисто силовую сеть: 20% мощности трансформатора при частых пусках; 30% мощности трансформатора при редких пусках.
- ⦿ Трансформатор имеет смешанную нагрузку: 4% мощности трансформатора при частых пусках; 8% мощности трансформатора при редких пусках. Электростанция малой мощности — 12% мощности электростанции.

В маломощных сетях следует ограничивать число пусков сравнительно мощных двигателей, при затруднении их пуска по возможности отключать другие двигатели.

 Этот способ пуска применяется для двигателей средней и большой мощности при ограниченной мощности сети.

 Рассмотрим некоторые способы понижения напряжения при пуске.

**Переключение обмотки статора двигателя с пусковой схемы звезда на рабочую схему треугольник.**

Для лучшего понимания способа пуска разберем схемы соединения обмоток двигателей и влияние этих схем на величину фазного напряжения двигателя при заданном линейном напряжении.

- **๏ Обмотки двигателей могут соединяться**| звездой или треугольником. Тип соединения определяет соотношение между напряжением на зажимах двигателя и напряжением на фазах его обмотки, т. е. номинальным напряжением двигателя. Напряжение на зажимах двигателя измеряется между его зажимами и называется линейным, и на фазе обмотки — между ее началом и концом и называется фазным.
- ⦿ Как известно, при соединении треугольником напряжения линейное и фазное равны, а при соединении звездой линейное напряжение больше фазного в √3 раз.
- ⦿ Двигатель может иметь в коробке зажимов три или шесть концов. При наличии шести концов возможно соединение двигателя звездой или треугольником в зависимости от напряжения сети, к которой будет присоединяться двигатель, и его номинального напряжения.
- ⦿ Если номинальное напряжение двигателя 220 В, то при линейном напряжении сети 380 В его нужно соединять звездой, а при линейном напряжении сети 220 в треугольником.
- $\bullet$  При номинальном напряжении двигателя 380 В и линейном напряжении сети 380 В двигатель нужно соединять треугольником, а при линейном напряжении сети 660 В — звездой.
- ⦿ Если в коробке зажимов двигателя имеется три вывода обмоток с зажимами, то он имеет определенную схему соединения обмоток в зависимости от напряжения, на которое он рассчитан.

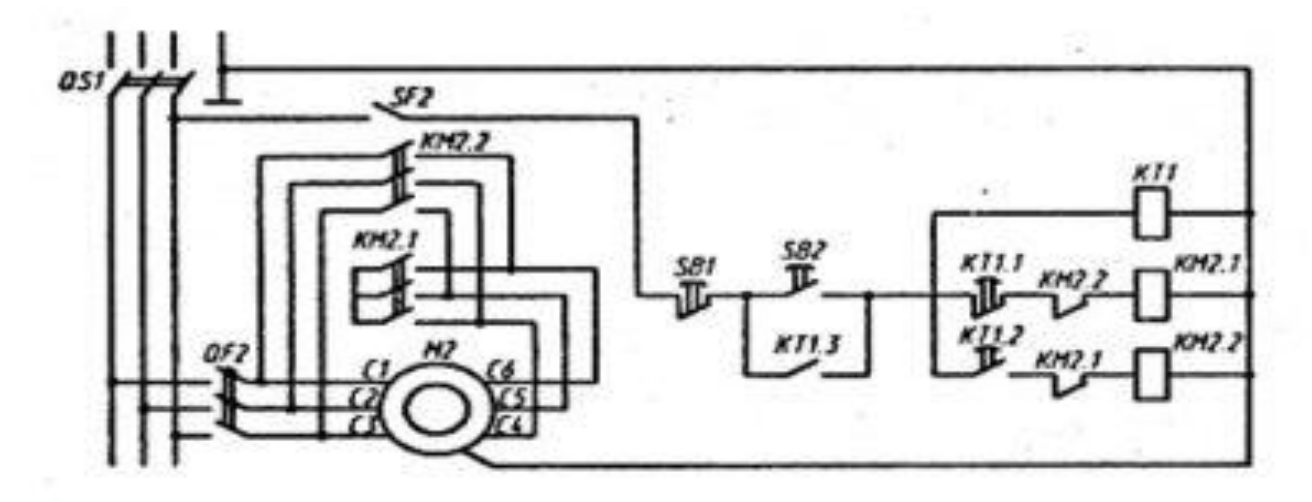

⦿ Схема пуска трехфазного АД включением на пусковую схему «звезда» и с переключением на рабочую схему «треугольник»: SB1- кнопка KME4201 (красная); SB2 — кнопка КМЕ4201 (черная); КМ2.1, КМ2.2-пускатель ПМА-3100У4, 220 В; КТ1 — промежуточное реле РПЛ2204, 220 В,<br>пневмоприставка ПВЛ1104: М2 пневмоприставка ПВЛ1104; электродвигатель А02—72—2,30 кВт, 2910 об/мин; QF2 —выключатель автоматический АЕ2046, 63 A; SF2 —выключатель автоматический А63, 4 A; OS1 —выключатель пакетный ПВЗ—100.

⦿ Перед пуском двигателя включаются выключатели QS1, OF2 и SF2. При нажатии на кнопку SB2 включается пускатель КМ2.1, соединяющий концы фазных обмоток двигателя в звезду. Одновременно включается реле времени КТ1, замыкая контакт КТ1.3, шунтирующий контакты кнопки SB2, С выдержкой времени, необходимой для разгона двигателя, отключается контакт КТ1.1 реле времени, отключая пускатель КМ2.1, и включается контакт КТ1.2, включающий пускатель КМ2.2, переключающий концы фазных обмоток двигателя на треугольник, и двигатель продолжает работать.

⦿ Так как при пуске двигателя при подключении по схеме звезда фазное напряжение обмотки уменьшается в √3 раз по сравнению со схемой треугольник, то фазные токи также уменьшаются в √3 раз, которые равны линейным токам при этой схеме. Но при схеме треугольник, являющейся рабочей в данном случае, фазные токи меньше линейных в √3 раз, а при пусковой схеме звезда получается еще уменьшение фазных токов в √3 раз, и в результате линейные токи, равные фазным при пусковой схеме звезда, уменьшаются в 3 раза. После разгона двигателя обмотка его статора переключается на нормальную схему треугольник, поэтому схема пуска двигателя кратко называется схемой пуска переключением со звезды на треугольник.

⦿ В регуляторе напряжения в каждый фазный провод включаются встречно- параллельно два тиристора, один из которых работает условно в положительный полупериод напряжения сети, а другой в в отрицательный. Регулирование напряжения на выходе регулятора осуществляется изменением времени включения каждого тиристора относительно момента, когда ток должен переходить с одного из трех тиристоров на другой (базовая точка), путем подачи на тиристор управляющего импульса, что дает возможность изменять время протекания тока через тиристор в течение полупериода напряжения сети и напряжение на его выходе, подаваемое на нагрузку, в данном случае на двигатель.

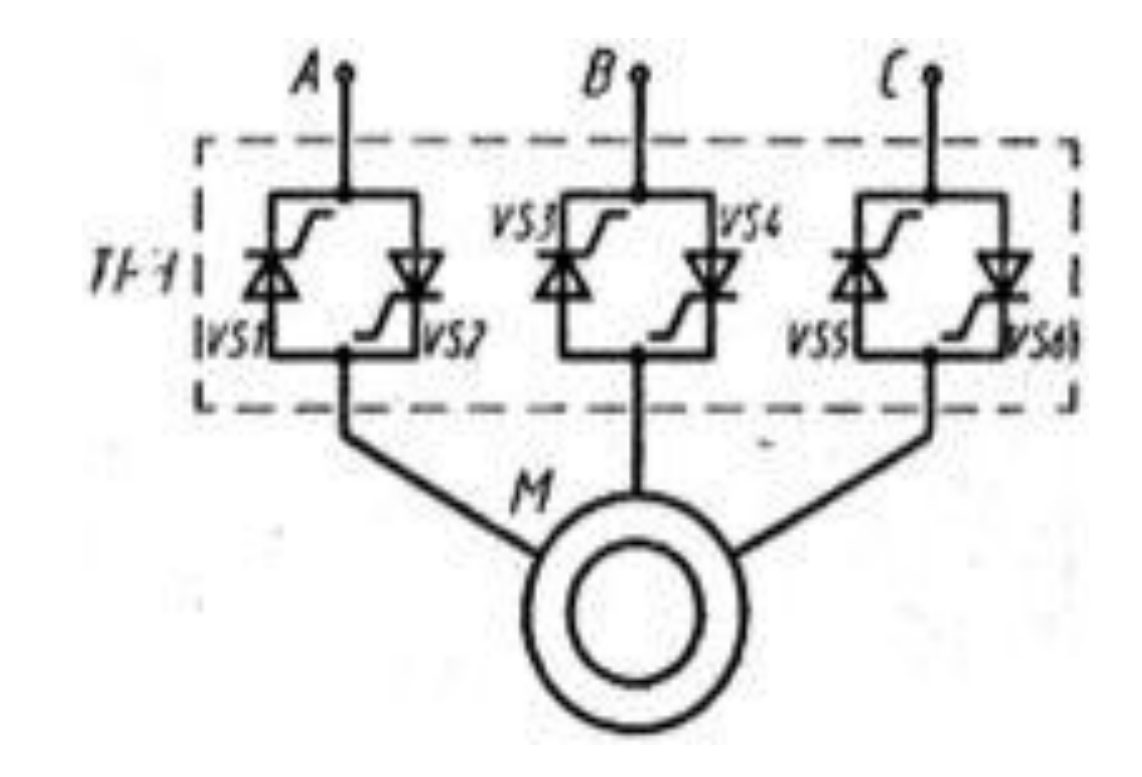

⦿ Схема пуска трехфазного асинхронного электродвигателя СПО мощью тиристорного регулятора напряжения (ТРН).

• Это напряжение не является синусоидальным, и его можно представить как среднее напряжение, которое можно менять, изменяя продолжительность работы тиристора в течение полупериода. Время включения тиристора относительно базовой точки выражается в градусах и называется углом регулирования. Изменяя угол регулирования тиристоров, можно получить необходимое напряжение для плавного пуска двигателя.

⦿ Двигатель имеет контактные кольца, которые позволяют включать в цепь ротора при пуске добавочные сопротивления R1и R2. В начале пуска включены обе ступени сопротивлений, при этом получается наибольший пусковой момент Мп1, разгон происходит по механической характеристике 1, частота вращения увеличивается, но не дрстигает номинальной и в точке б происходит отключение первой ступени сопротивлений R1 контроллером при замыкании контактов К1.1 и К1.2.

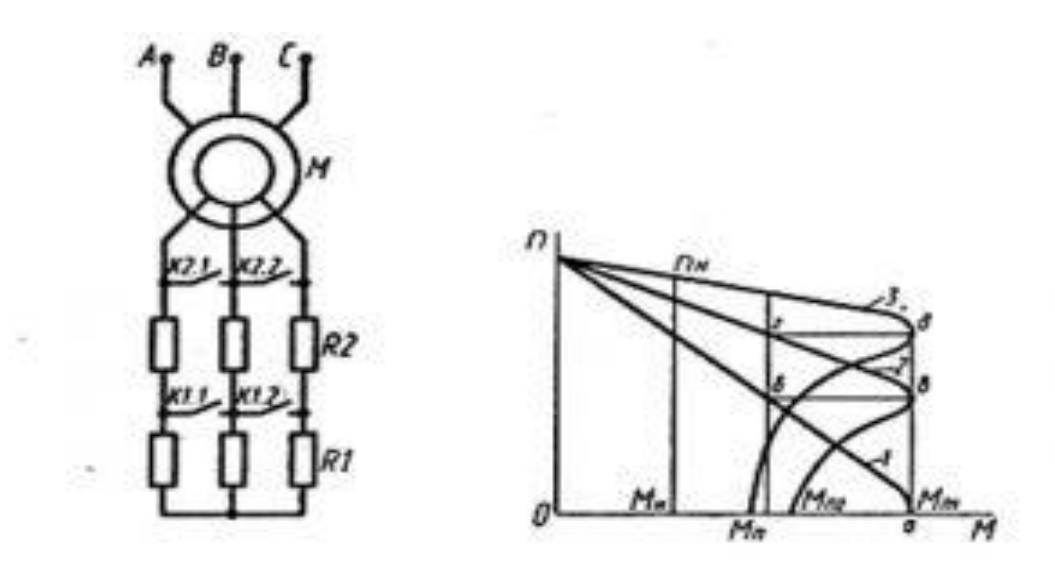

⦿ Включение асинхронного электродвигателя с фазовым ротором: а) схема включения; б) механические характеристики при пуске; R1, R2 ступени сопротивлений, К1.1, К1.2, К2.1,<br>К2.2 — контакты переключателя – контакты переключателя.

- ⦿ При постоянной частоте вращения происходит увеличение пускового момента до М<sub>п1</sub>, и снова разгон по характеристике 2 с более высокой частотой вращения. В точке \$ отключается вторая ступень R2 сопротивлений контактами К2.1 и К2.2 и происходит переход на естественную механическую характеристику 3. Далее работа двигателя происходит при номинальной частоте вращения n<sub>н</sub> и при номинальном моменте Мн.
- ⦿ При пуске двигателя происходит не только уменьшение пусковых токов, но и увеличение пускового момента, что важно для двигателей, которые включаются под нагрузкой (различные транспортные приспособления и машины).